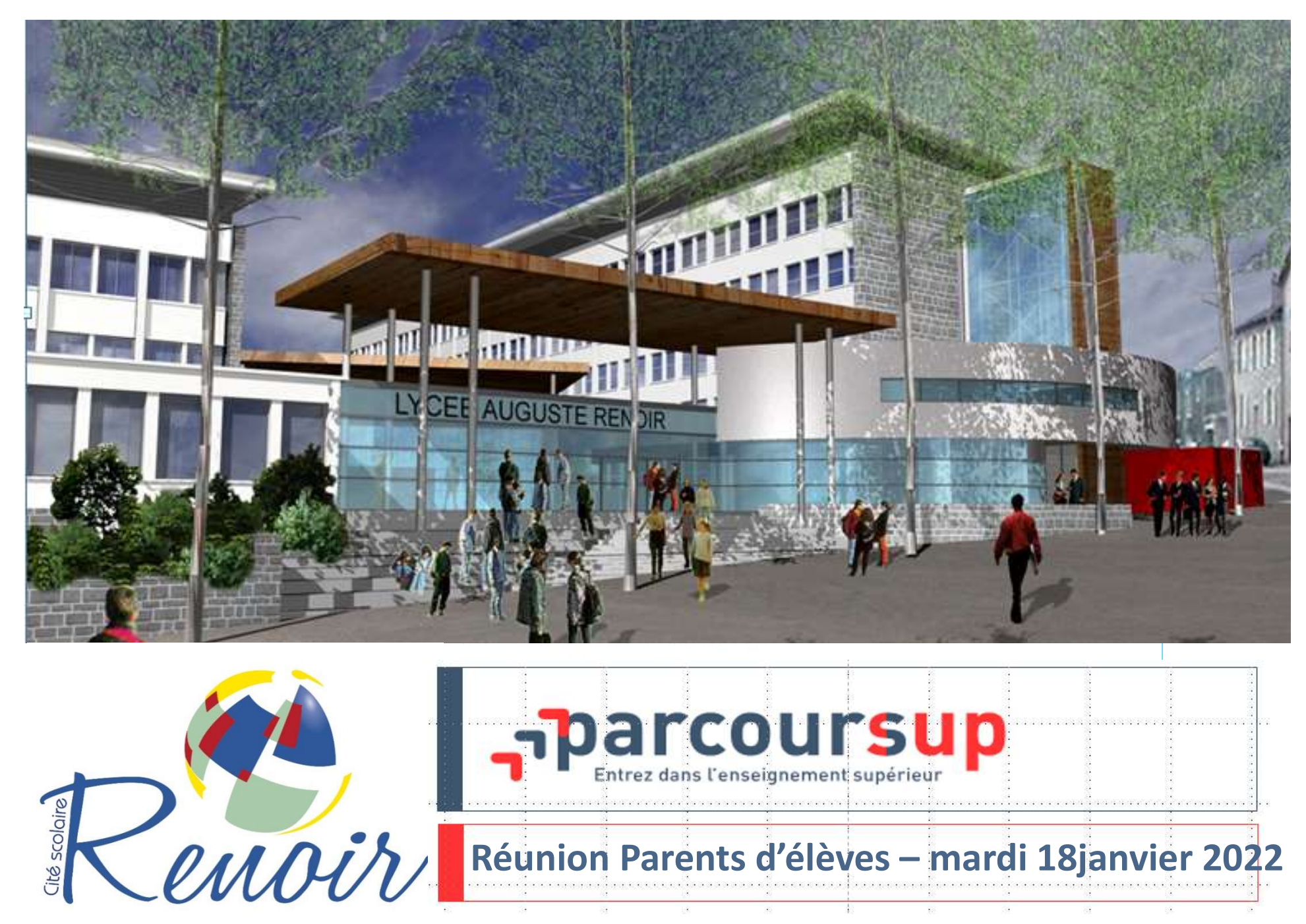

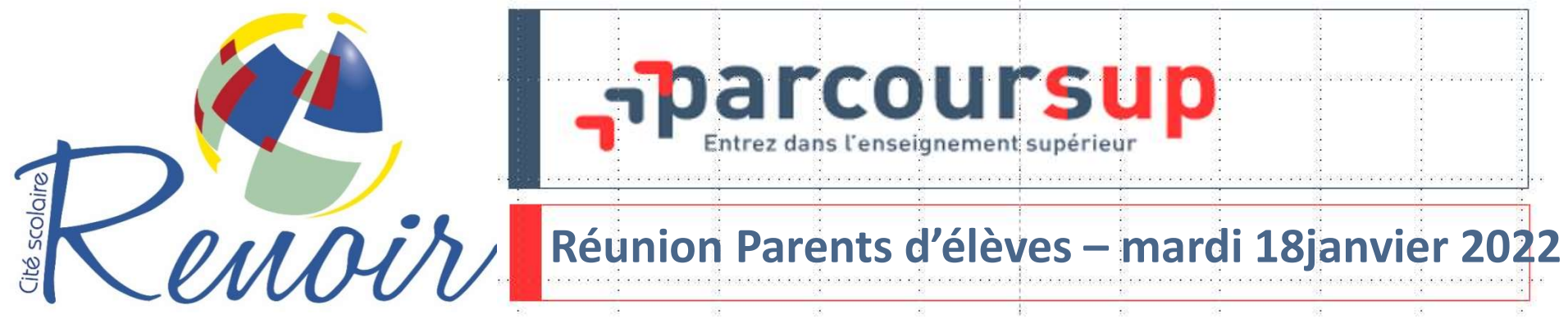

# **Sommaire**

Introduction

Présentation de la plateforme

Information sur les formations

Généralités sur les vœux

Le calendrier

L'apprentissage

La procédure complémentaire et le CAES

Pour vous accompagner

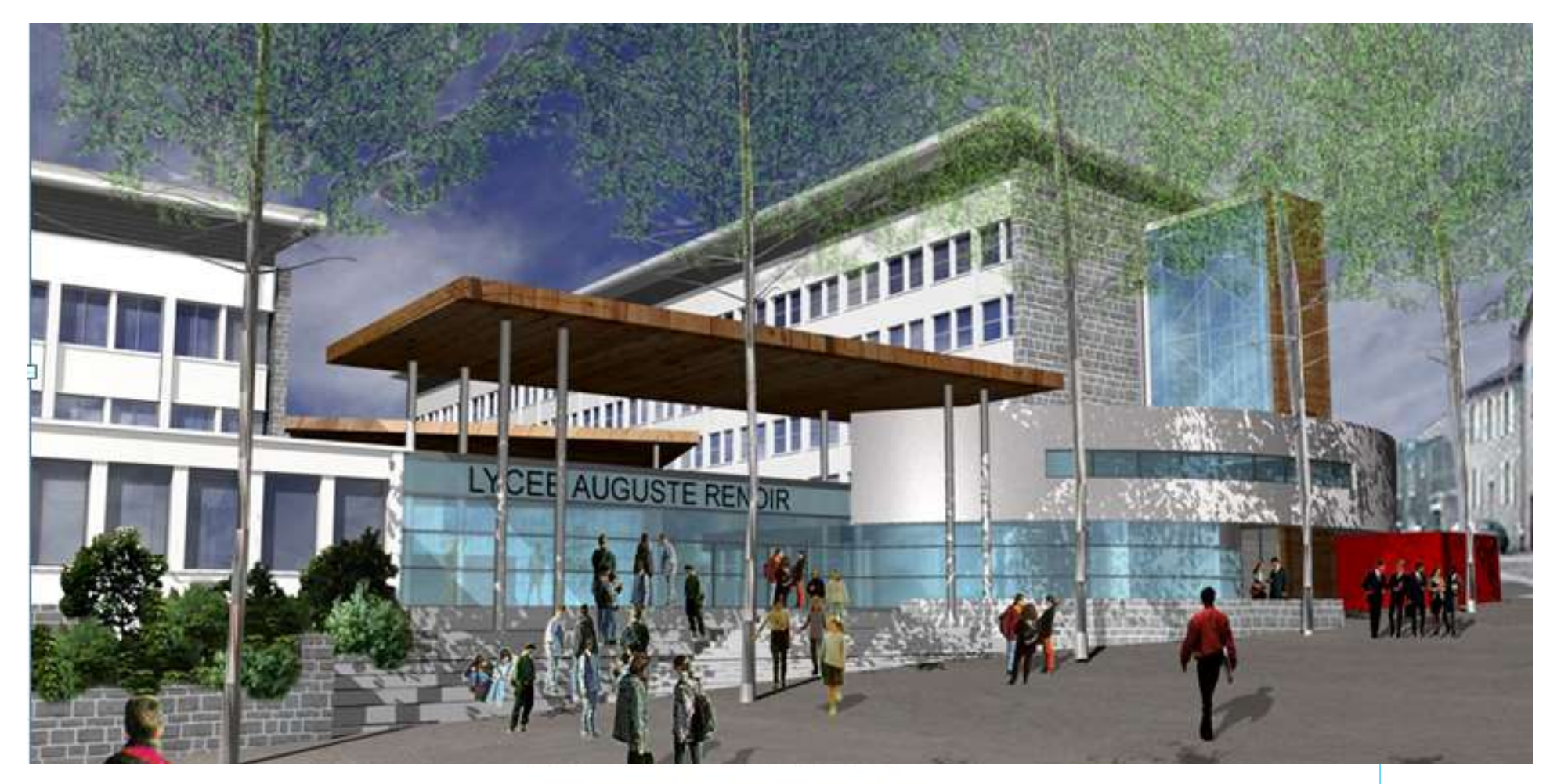

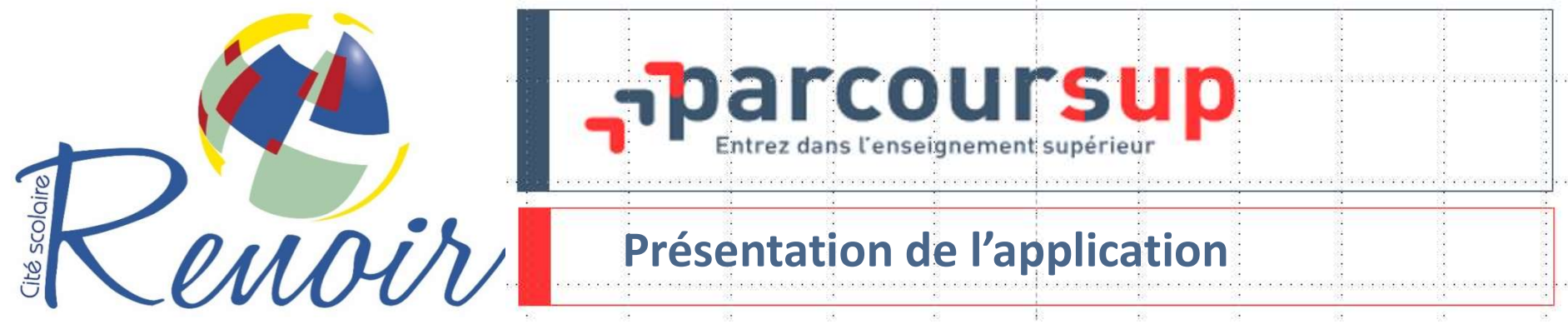

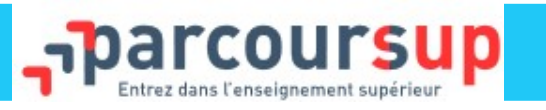

# https://www.parcoursup.fr/

- 
- Présentation de la plateforme<br>https://www.parcoursup.fl<br>de créer le dossier de préinscription<br>de trouver des informations sur les différentes formations •de trouver des informations sur les différentes formations de l'enseignement<br>•de créer le dossier de préinscription<br>•de trouver des informations sur les différentes formations de l'enseignement<br>•de saisir les vœux sans le supérieur Présentation de la plateforme<br>
•de créer le dossier de préinscription<br>
•de trouver des informations sur les différentes formations de<br>
•de saisir les vœux sans les classer<br>
•de compléter les dossiers avec les éléments dema •de **créer le dossier** de préinscription<br>•de **trouver des informations** sur les différentes formations de l'enseignement<br>•de **saisir les vœux** sans les classer<br>•de **compléter les dossiers** avec les éléments demandés par le
- 

•de **créer le dossier** de préinscription<br>•de **trouver des informations** sur les différentes formations de l'enseignement<br>•de **saisir les vœux** sans les classer<br>•de **comflicter les dossiers** avec les éléments d'accueil coll (commissions pédagogiques d'examen des vœux), font des promations de l'enseignement<br>
et commissions **les vœux** sans les classer<br>
et commissions pédagogiques d'examen des vœux), font des propositions d'admission aux candida •de trouver des informations sur les différentes formations de l'enseignement<br>•de saisir les voeux sans les classer<br>•de compléter les dossiers avec les éléments demandés par les formations choisies<br>•de confirmer les voeux supérieur<br> **Consigning les voeux** sans les classer<br> **Consigning de Confirmer les voeux** les établissements d'a<br> **Consigning de Confirmer les voeux** les établissements d'a<br> **Consigning de recevoir des propositions d'admissi** 

# Parcoursup : Cadre règlementaire **quare parcoursup**

# Loi n°2018-166 du 8 mars 2018 relative à l'orientation et à la réussite des étudiants

# Parcoursup : Objectifs

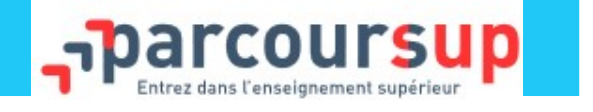

# Renforcer l'égalité entre les étudiants

## L'égalité face à l'information :

- Garantir un même niveau d'information
- Accéder à l'ensemble de l'offre présente sur le territoire
- $\checkmark$  Rendre l'offre claire et lisible

# L'égalité face à la mobilité :

 $\checkmark$  Agir sur les déterminismes sociaux et territoriaux de la mobilité

# L'égalité d'accès aux filières courtes professionnalisantes :

- $\checkmark$  Rénover les filières professionnalisantes
- $\checkmark$  Permettre aux bacheliers pro et techno d'v trouver toute leur place

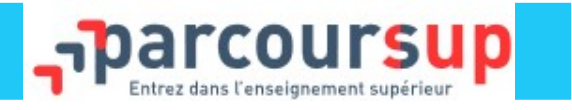

The Times of the Sprincipes Clés<br>Un accompagnement de l'élève à chaque étape de la procédure, de<br>Celaboration de son projet d'orientation au choix de sa formation la procedure de la procédure, de l'élaboration de son projet d'orientation au choix de sa formation de son projet d'orientation au choix de sa formation de son projet d'orientation au choix de sa formation de son projet d'

**COUTSUP : Les principes clés**<br>
Un accompagnement de l'élève à chaque étape de la procédure, de<br>
l'élaboration de son projet d'orientation au choix de sa formation<br>
Des informations clés, pour mieux connaitre les formation **critéries d'électes d'élève de la procédure, de**<br>
Compagnement de l'élève à chaque étape de la procédure, de<br>
C'élaboration de son projet d'orientation au choix de sa formation<br>
Des informations clés, pour mieux connaitre Incoursup : Les principes clés<br>
Un accompagnement de l'élève à chaque ét<br>
l'élaboration de son projet d'orientation au choix de<br>
Des informations clés, pour mieux connaitre les forcritères d'examen des dossiers, les débouc Un accompagnement de l'élève à chaque étape de la procédure, de<br>l'élaboration de son projet d'orientation au choix de sa formation<br>Des informations clés, pour mieux connaitre les formations, leurs attendus, les<br>critères d' Un accompagnement de l'élève à chaque étape de la ples de la ples de la ples informations clés, pour mieux connaitre les formations, leur critères d'examen des dossiers, les débouchés professionnels et choix pour réussir<br>L Des informations clés, pour mieux connaitre les formations, leurs attendus, les<br>critères d'examen des dossiers, les débouchés professionnels et faire les bons<br>choix pour réussir<br>**La prise en compte du profil** de chaque lyc **Des informations clés,** pour mieux connaitre les formations, leurs attendus, les<br>critères d'examen des dossiers, les débouchés professionnels et faire les bons<br>choix pour réussir<br>**La prise en compte du profil** de chaque l

critères d'examen des dossiers, les débouchoix pour réussir<br> **La prise en compte du profil** de chaque<br> **candidat** pour choisir sa formation<br> **Des parcours de réussite personnali**s<br>
accompagner la réussite dans l'enseignem<br>

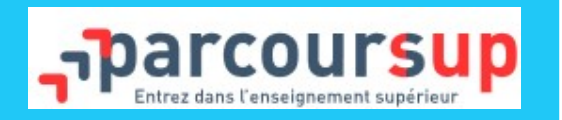

Parcoursup : au service de l'égalité<br>des chances<br>Des places sont priorisées pour les lycéens boursiers dans chaque formation, y<br>compris les plus sélectives Parcoursup : au service de l'égalité<br>des chances<br>Des places sont priorisées pour les lycéens boursiers do<br>compris les plus sélectives<br>Une aide financière pour les lycéens boursiers que<br>formation en debors de leur académie

Parcoursup : au service de l'égalité<br>
des chances<br>
Des places sont priorisées pour les lycéens boursiers dans chaque formation, y<br>
des plus sélectives<br>
Une aide financière pour les lycéens boursiers qui s'inscrivent dans u Parcoursup : au service de l'égalité<br>des chances<br>Des places sont priorisées pour les lycéens boursiers dans chaque<br>compris les plus sélectives<br>Une aide financière pour les lycéens boursiers qui s'inscriver<br>formation en deh Encoursup : au service de l'égalité<br>des chances<br>Des places sont priorisées pour les lycéens boursiers dans chaque formation, y<br>compris les plus sélectives<br>Une aide financière pour les lycéens boursiers qui s'inscrivent dan CIEN CIEN DES<br>
Des places sont priorisées pour les lycéens boursiers dans cha<br>
compris les plus sélectives<br>
Une aide financière pour les lycéens boursiers qui s'insc<br>
formation en dehors de leur académie<br>
La possibilité de

compris les plus sélectives<br>Une aide financière pour les lycéens boursiers qui s'inscrivent dans une<br>formation en dehors de leur académie<br>La possibilité de faire valoir dans son dossier sa participation au dispositif<br>« Cor Une aide financière pour les lycéens boursiers qui s'inscrivent dans une<br>formation en dehors de leur académie<br>La possibilité de faire valoir dans son dossier sa participation au dispositif<br>« Cordées de la réussite »<br>Un nom

# Parcoursup : Le calendrier 2022

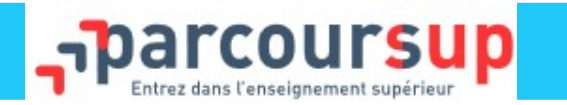

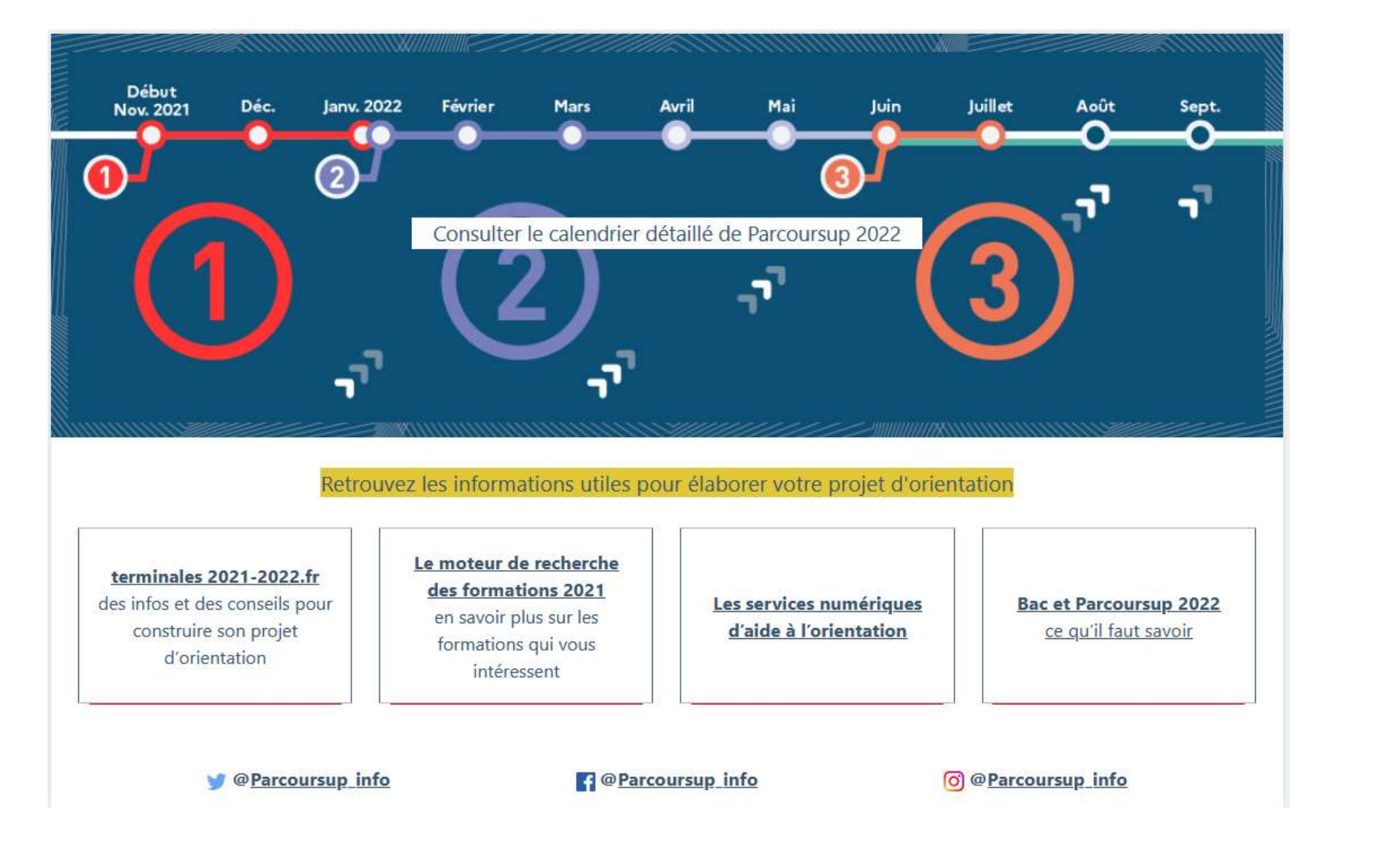

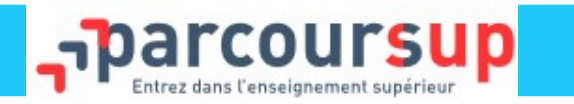

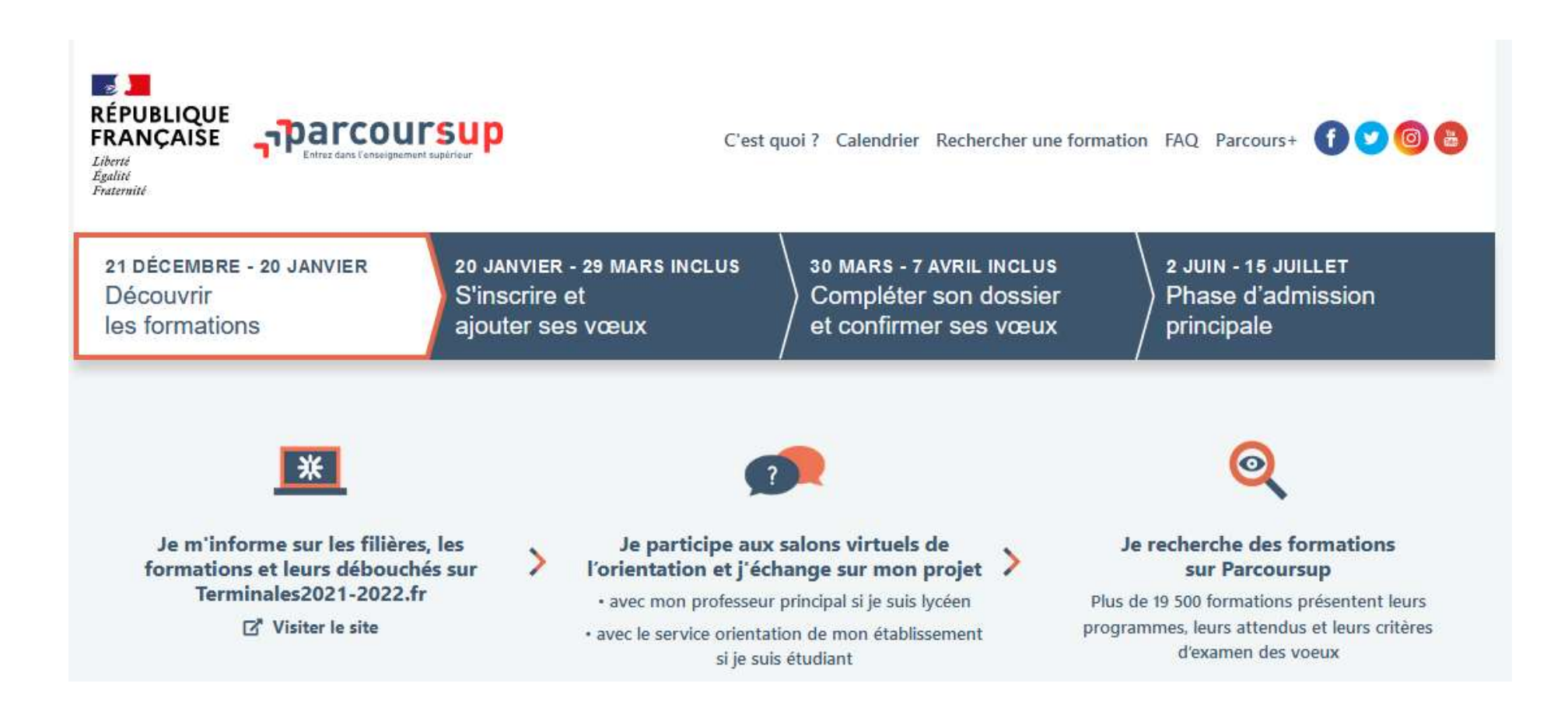

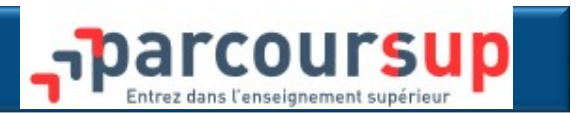

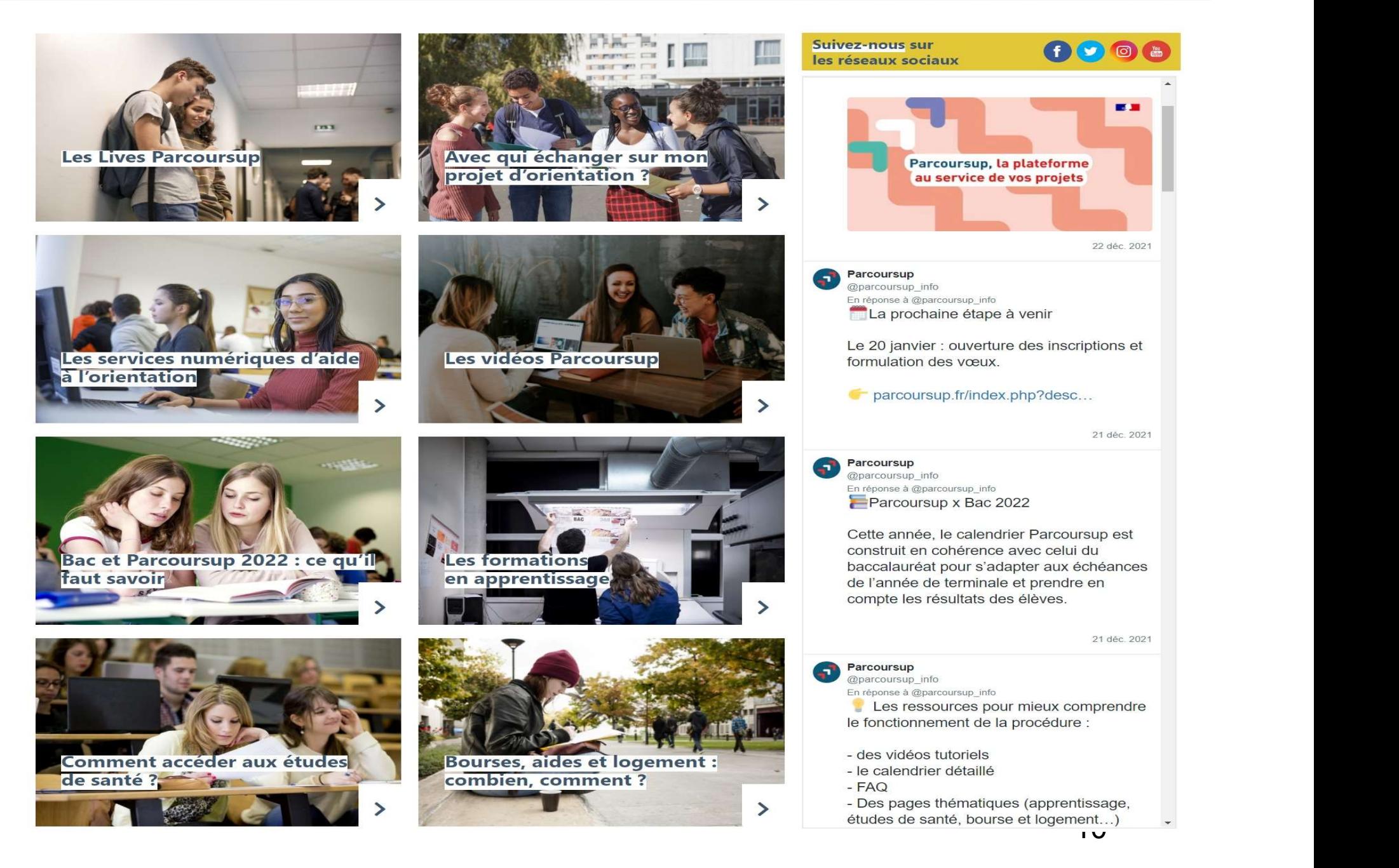

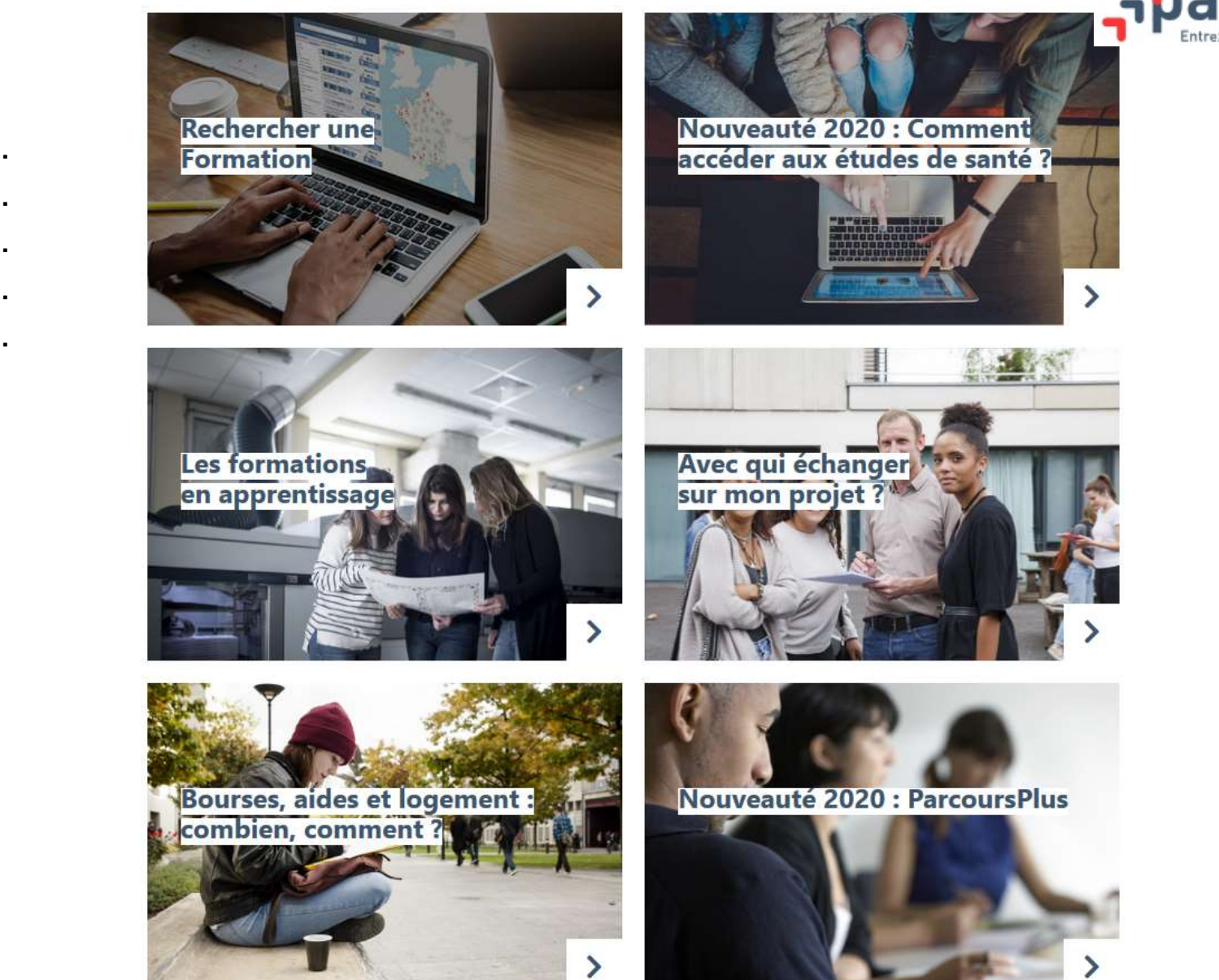

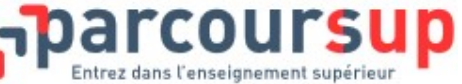

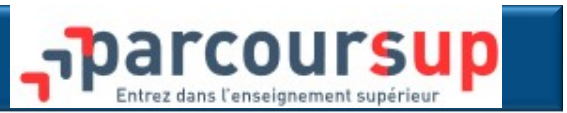

# **Tutoriels**

# https://youtu.be/WrL94tPvqoU

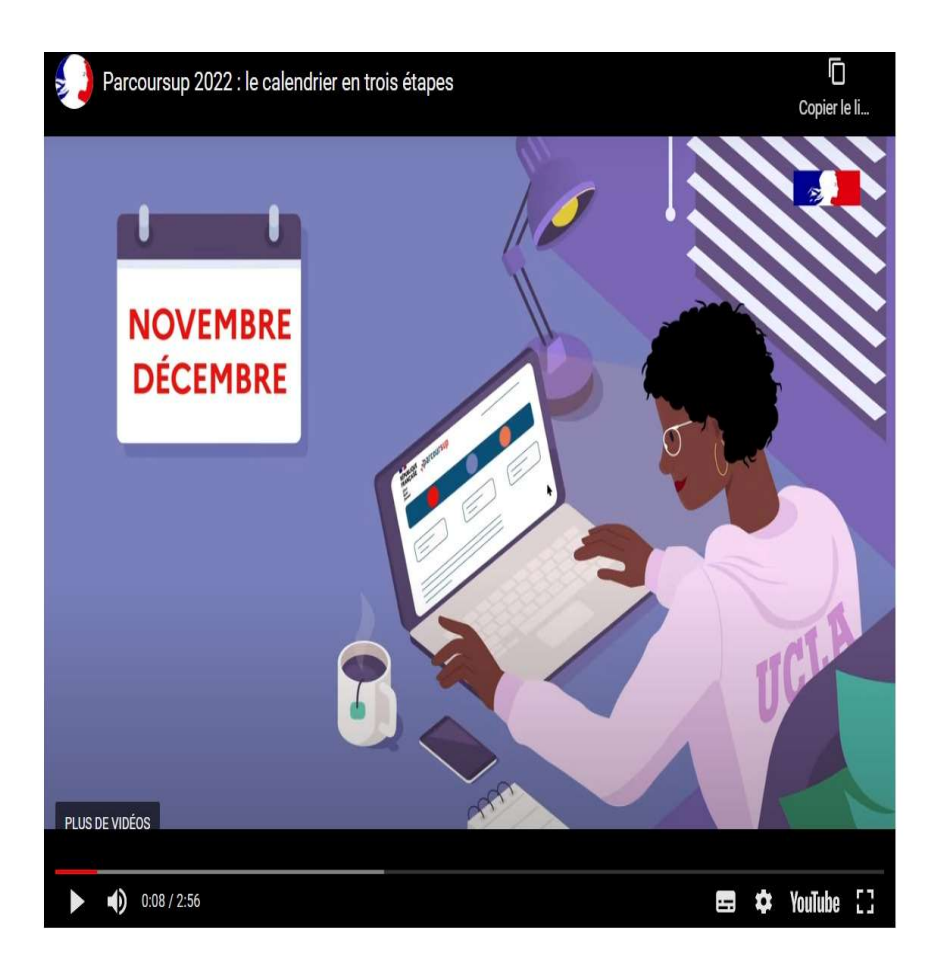

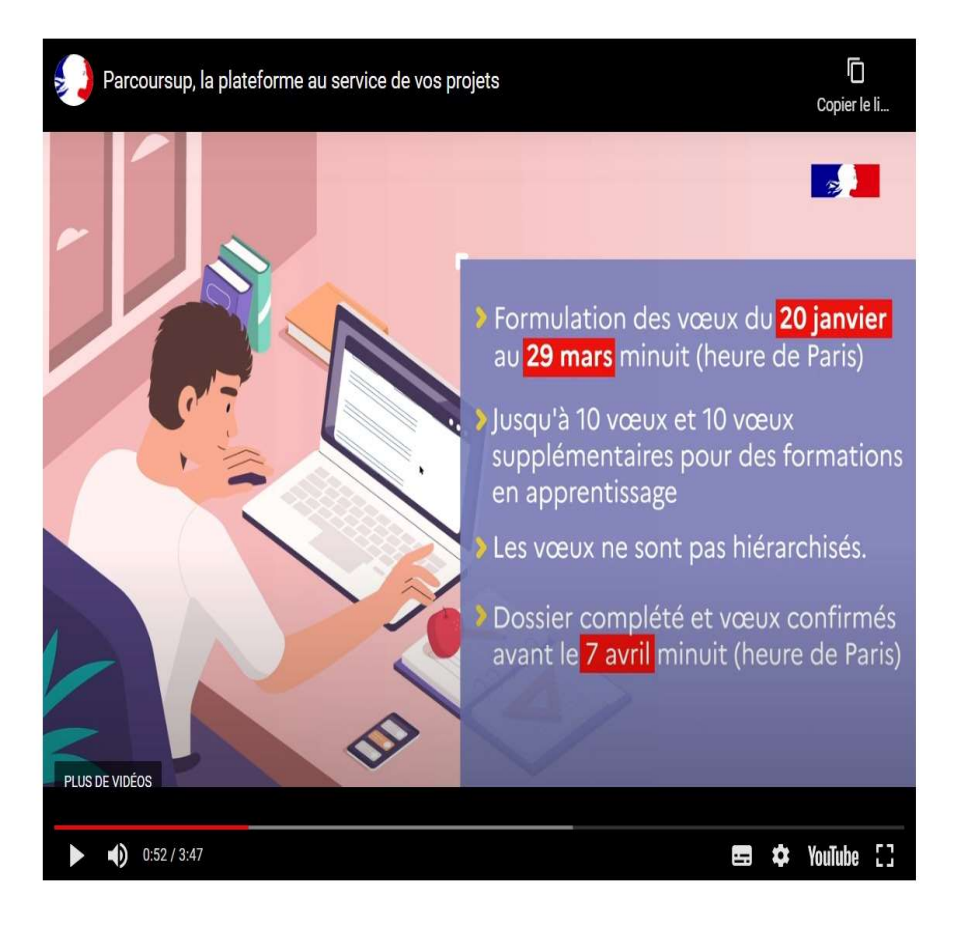

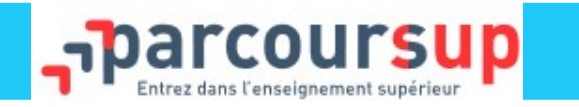

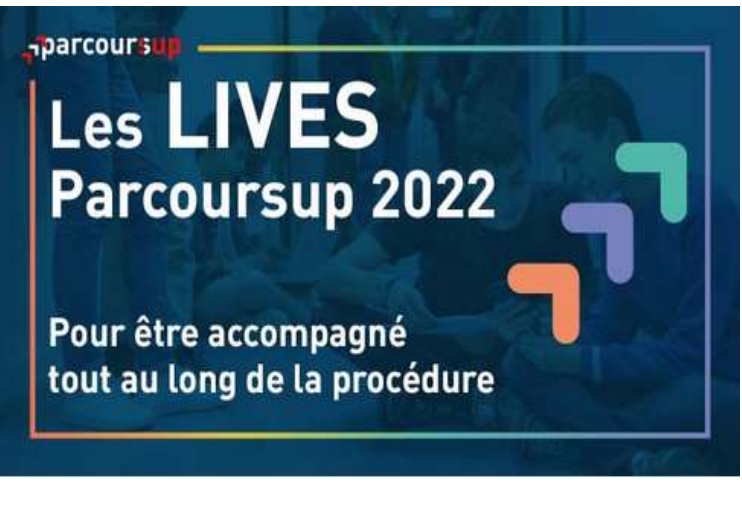

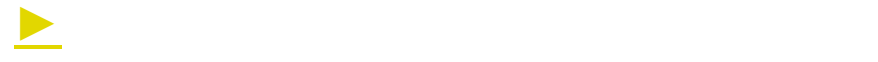

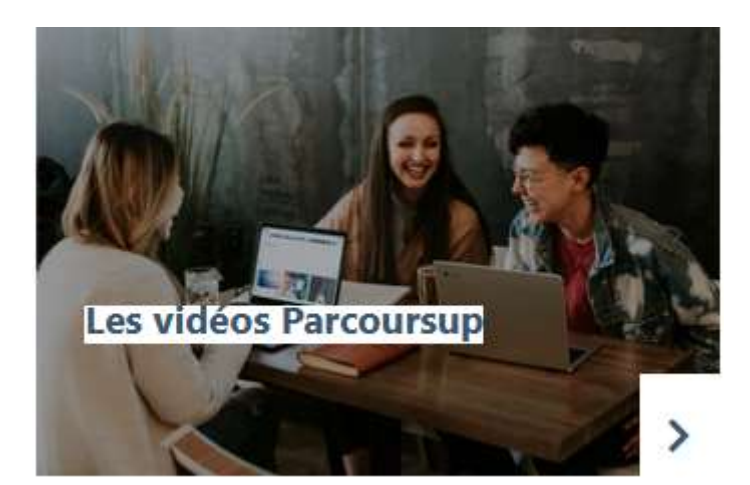

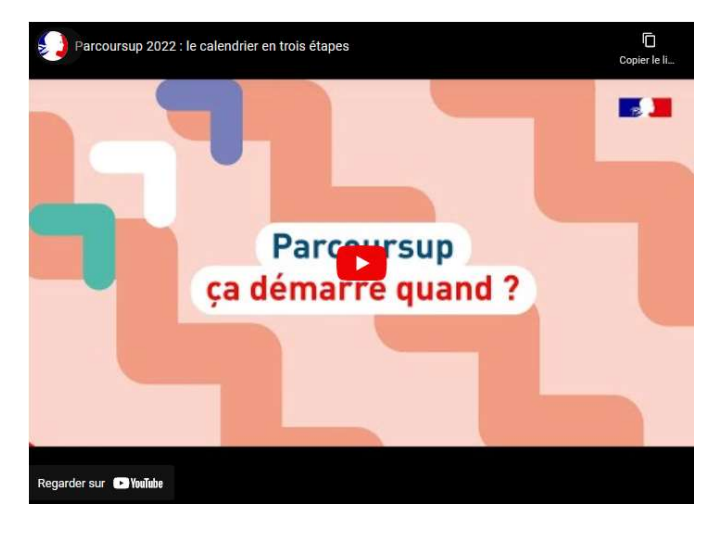

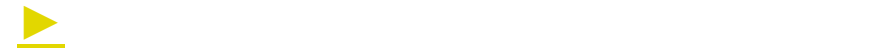

►

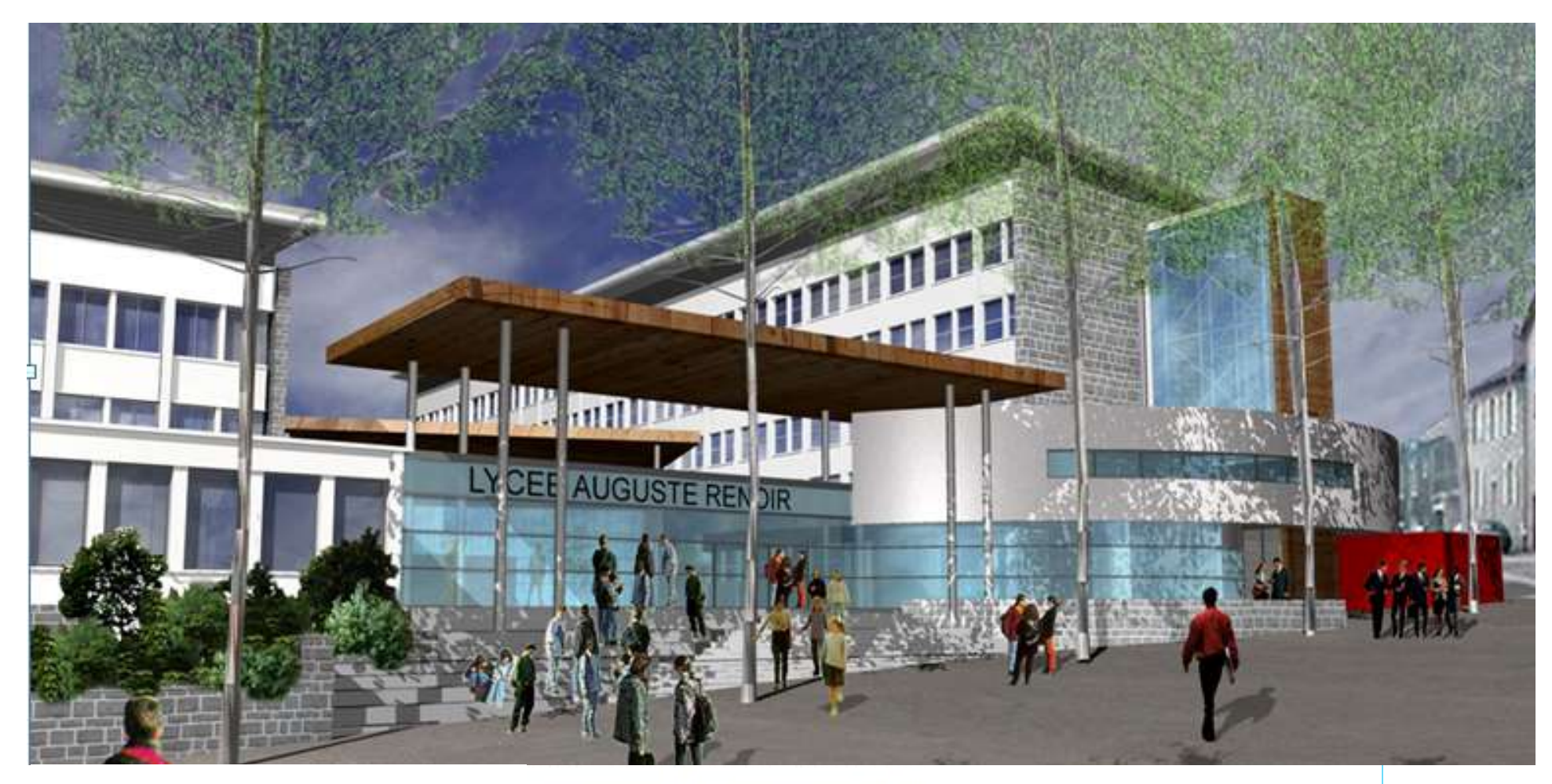

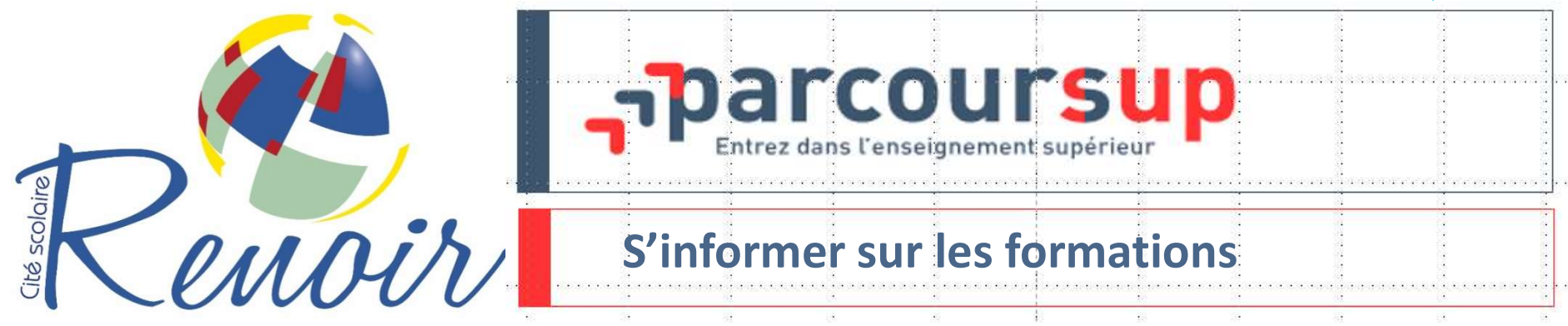

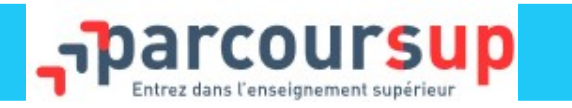

21 DÉCEMBRE - 20 JANVIER Découvrir les formations

20 JANVIER - 29 MARS INCLUS S'inscrire et ajouter ses vœux

**30 MARS - 7 AVRIL INCLUS** Compléter son dossier et confirmer ses vœux

2 JUIN - 15 JUILLET Phase d'admission principale

Je m'informe sur les filières, les formations et leurs débouchés sur Terminales2021-2022.fr

Visiter le site

Je participe aux salons virtuels de l'orientation et j'échange sur mon projet

· avec mon professeur principal si je suis lycéen

· avec le service orientation de mon établissement si je suis étudiant

Je recherche des formations sur Parcoursup

Plus de 19 500 formations présentent leurs programmes, leurs attendus et leurs critères d'examen des voeux

**Q** Chercher une formation

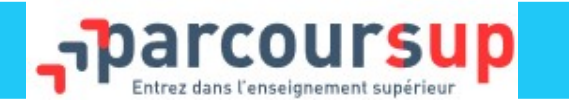

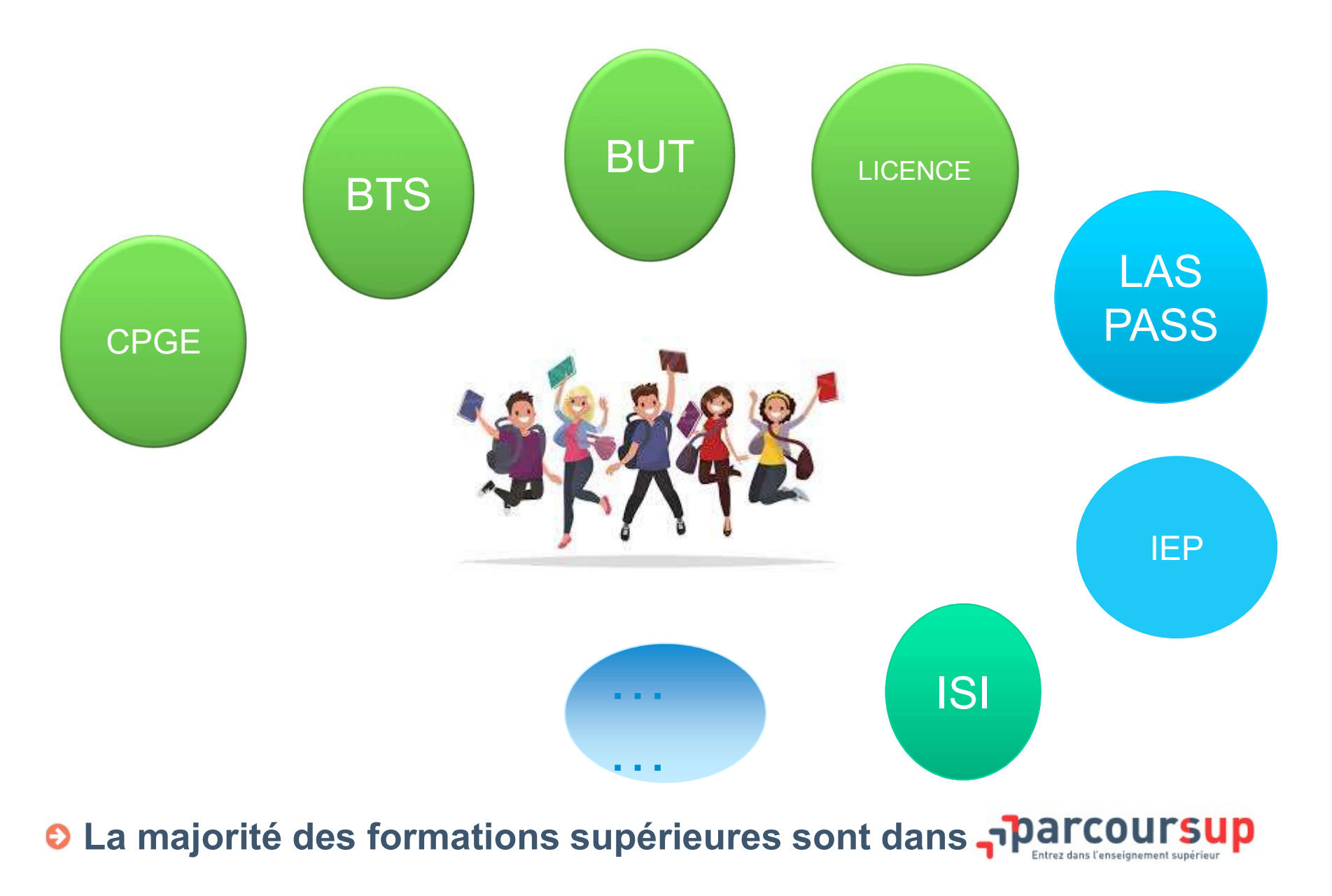

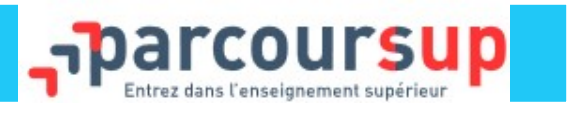

- 1- Les formations **du partier de la partier du partier de la partier de la partier de la partier de la partier<br>1- Les formations sélectives : sur dossier ou sur concours<br>1- CPGE (classes préparatoires aux grandes écoles) Former sur les formations<br>
1- Les formations sélectives : sur dossier ou sur con<br>
• CPGE (classes préparatoires aux grandes écoles)<br>
• BUT (Bachelor universitaire de technologie)<br>
• Ecoles d'ingénieurs et de commerce et m**
- CPGE (classes préparatoires aux grandes écoles)
- BTS (Brevet de technicien supérieur)
- 
- Ecoles d'ingénieurs et de commerce et management
- Formation en soins infirmiers et autres formations paramédicales
- Formation en travail social
- Licences sélectives
- Formations d'arts, de design et spectacle vivant
- Formations des IEP

 $\bullet$  ....

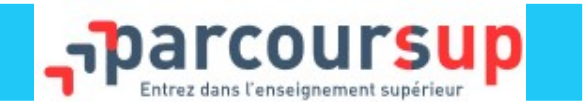

nformer sur les formations<br>2- Les formations non sélectives<br>Licences non sélectives et le parcours spécifique des Licences non sélectives et le parcours spécifique d'accès sante

ה Antonior Sur les formations<br>3- Les formations non sélectives<br>3- Les formations en apprentissage<br>3- Les formations en apprentissage<br>Alternance entre une formation théorique et une form<br>chez un employeur.<br>1/átudiant est a **Chalter Scheme Scheme Scheme Community Constants Constant Constant Constant Constant Constant Constant Constant Constant Constant Constant Constant Constant Constant Constant Constant Constant Constant Constant Constant C 1 former sur les formations<br>
2- Les formations non sélectives<br>
Licences non sélectives et le parcours spécific<br>
3- Les formations en apprentissage<br>
Alternance entre une formation théorique e<br>
chez un employeur.<br>
L'étudian** 2- Les formations non sélectives<br>Licences non sélectives et le parcours spécifique d'accès<br>3- Les formations en apprentissage<br>Alternance entre une formation théorique et une form<br>chez un employeur.<br>L'étudiant est aussi sal 2- Les formations non sélectives<br>Licences non sélectives et le parcours spécifique d'accès sante<br>3- Les formations en apprentissage<br>Alternance entre une formation théorique et une formation pratic<br>chez un employeur.<br>L'étud

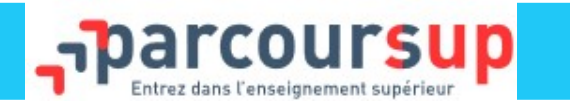

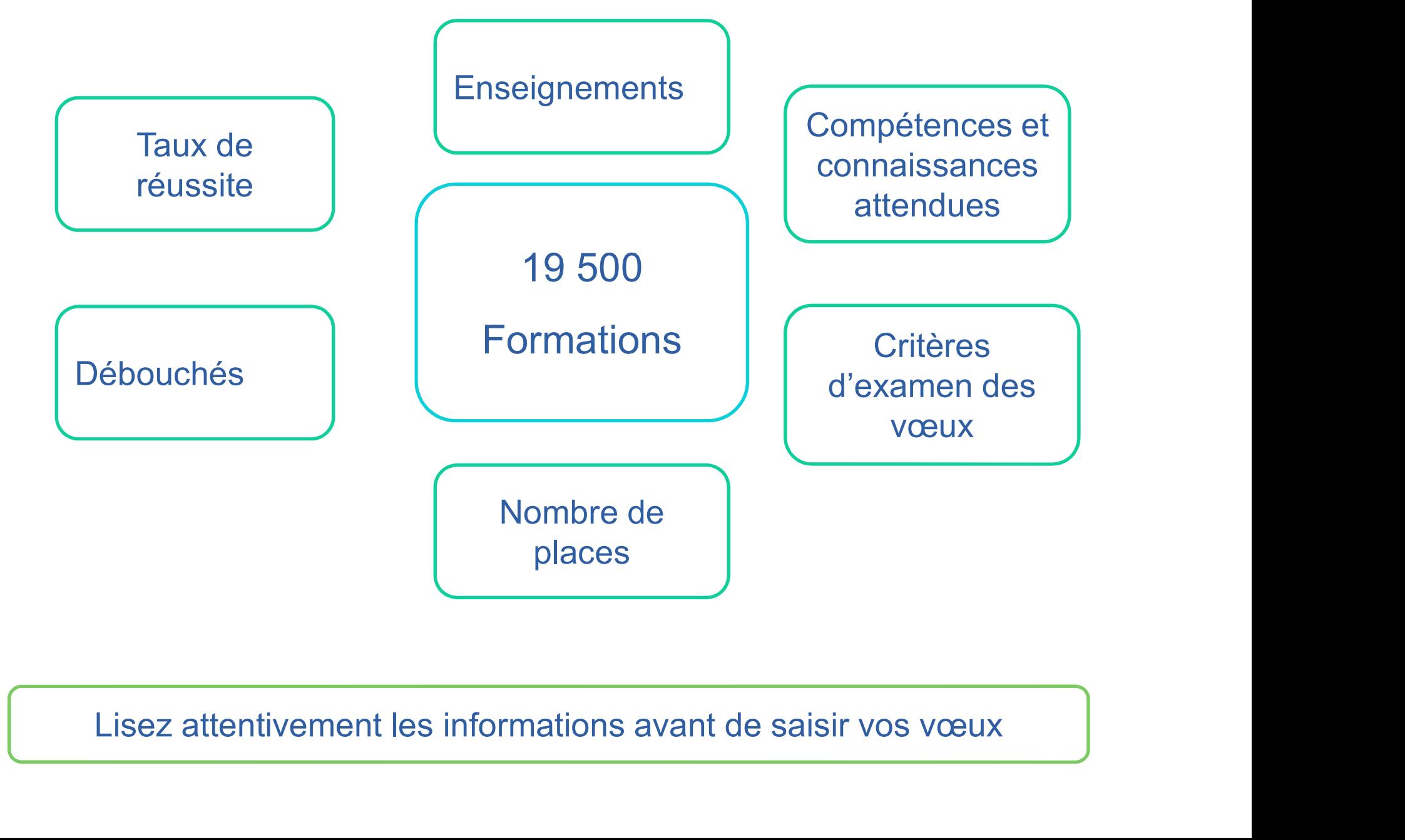

 $\mathbf{r}$ 

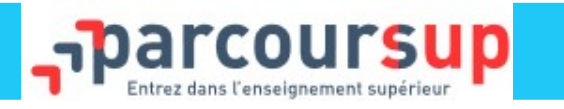

## Voir la fiche

## RÉPUBLIQUE<br>FRANÇAISE - Parcoursup O Découvrir en vidéo comment rechercher une formation Liberté<br>Égalité<br>Fraternité Recherche des formations London  $\ddot{\phantom{1}}$  $Q$  bts ci e **O** Effacer les filtres Lycée Guy Mollet (Arras - 62) Public  $\vee$  Types d'établissement  $@$ Taux d'accès Frankfurt am BTS - Services - Commerce International 29% Main Etablissements Publics 366/39 Général Techno  $Pro$   $\odot$ Voir la fiche Etablissements Privés 178/188 64% 23%  $14%$  $\vee$  Apprentissage  $@$ Lycée Portes De L'Oisans (Vizille - 38) Public Taux d'accès Formations en  $130/137$ BTS - Production - Contrôle industriel et régulation automatique  $44%$ apprentissage Général Techno  $Pro$   $\odot$ Voir la fiche | O Formations similaires Formations hors 414/ 445 10% 38%  $52%$ apprentissage Lycée Pierre-Emile Martin (Bourges - 18) Public  $\vee$  Types de formation  $\odot$ BTS - Production - Contrôle industriel et régulation automatique - en BTS - BTSA - BTSM 544/582 apprentissage Formations d'art, de design 77/83 Général | Techno  $Pro$   $\odot$ Voir la fiche  $\circ$  Formations similaires Golfo de  $0%$ 100%  $0\%$ et du spectacle vivant Vizcava -Golfe de Gascogne Formations diplômantes du o/ Cité scolaire Jean Moulin (Albertville - 73) Public travail social Taux d'accès BTS - Services - Comptabilité et gestion 51%  $\mathbf{c}$ > Internat @ Général | Techno  $Pro$   $\Theta$ Voir la fiche **O** Formations similaires 21% 42% 38% > Aménagement<sup>O</sup> Lycée des Métiers - Léonard de Vinci (Villefontaine - 38) Public Taux d'accès BTS - Services - Métiers de l'audio-visuel opt : métiers de l'image  $3%$ Général Techno  $Pro$   $\odot$ Voir la fiche **O** Formations similaires 50%  $30%$ 20% **Barcelona** Lycée Jacques Prevert (Boulogne-Billancourt - 92) Public Taux d'accès BTS - Services - Métiers de l'audio-visuel opt : gestion de la

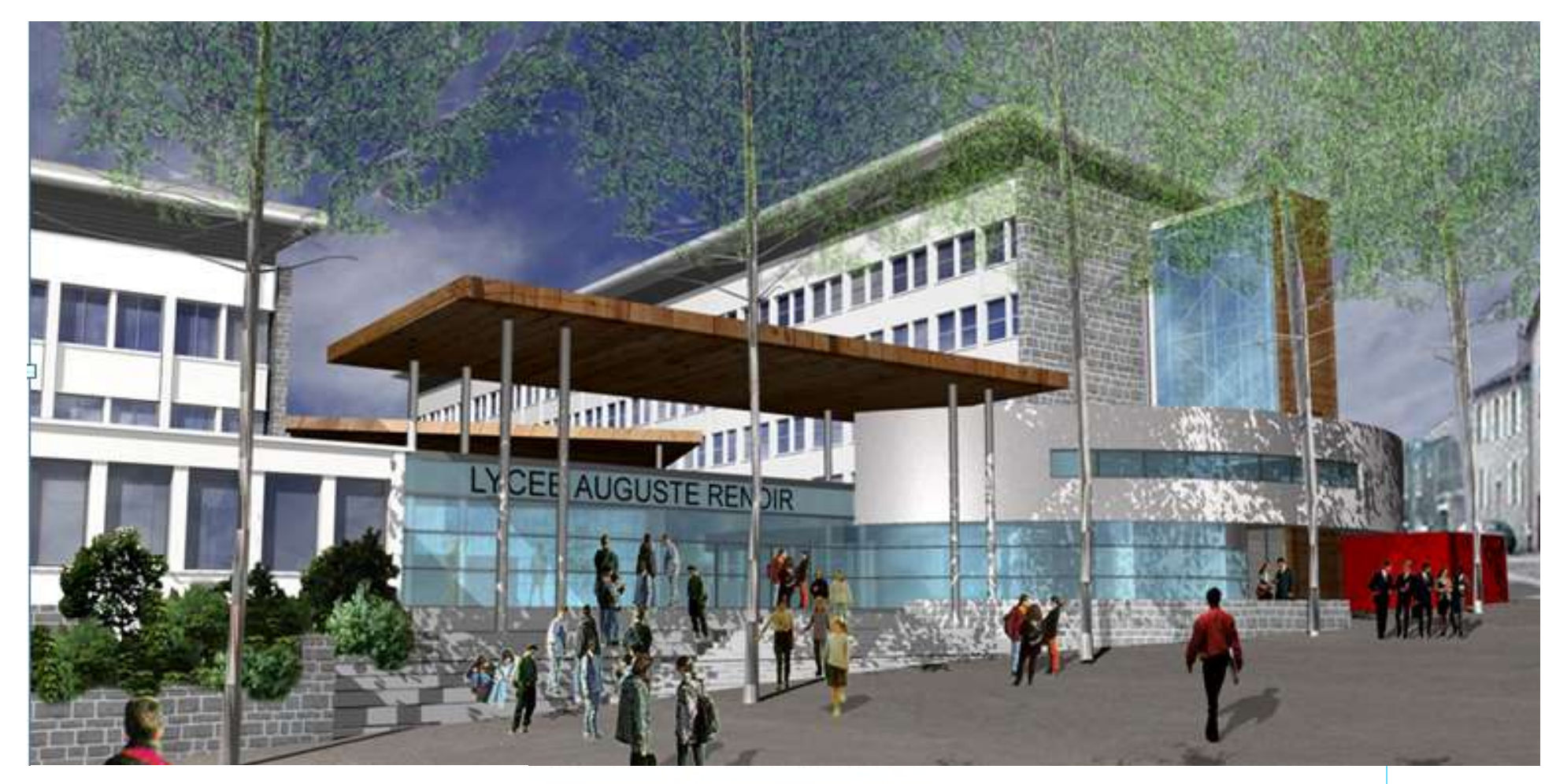

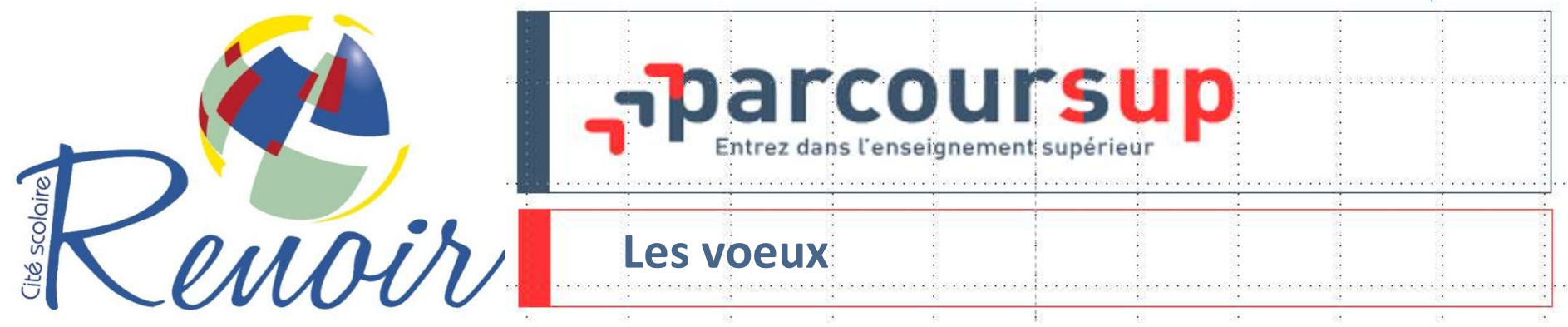

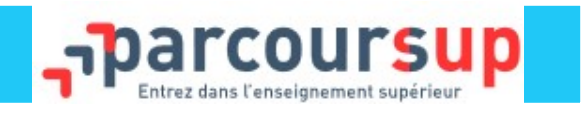

# 10 voeux (à confirmer avant le 7 avril 2022)<br>
10 vœu = **un choix pour une formation** dans un établisser<br>
10 vœux maximum sans hiérarchisation<br>
10 vœux maximum sans hiérarchisation<br>
10 vœux maximum sans hiérarchisation<br>
10 Un vœu = **un choix pour une formation** dans un établissement d'enseignement supérieur

- 
- **Possibilité de sous-vœux selon les formations ( Cpge, but, bts, les controls for the sous-vœux selon les formations ( Cpge, but, bts, lfsi...)** Ifsi…) 10 vœux maximum sans hiérarchisation<br>
● 10 vœux maximum sans hiérarchisation<br>
● Possibilité de sous-vœux selon les formations ( Cpge, but, bts, lfsi...)<br>
● 10 vœux supplémentaires pour les formations en apprentissage
- 

# Les vœux : Secteur géographique

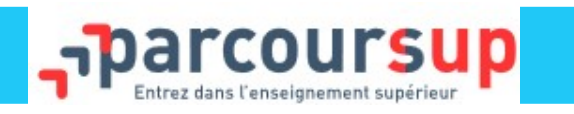

es vœux : Secteur géographique <br>• Le secteur géographique correspond au bassin de recrutement du 1<sup>er</sup> cycle du supérieur. Il s'agit<br>généralement de l'académie du lycéen. Dans des cas exceptionnels, le secteur peut différe Suivant de l'académie de l'académie du lycéen. Dans des cas exceptionnels, le secteur peut différer de l'académie.<br>
Suivantement de l'académie du lycéen. Dans des cas exceptionnels, le secteur peut différer de l'académie.<br>

Les VCEUX : Secteur géographique correspond au bassin de recrutement du 1<sup>er</sup> cycle du supérieur. Il s'agit généralement de l'académie du lycéen. Dans des cas exceptionnels, le secteur peut différer de l'académie.<br>L'inform **les voeux : Secteur géographique**<br> **condition de la construction** de la pré-rensemble dans sont de la pré-rensemble dans des cas exceptionnels, le secteur peut différer de l'académie.<br>
L'information est alors disponible d **ERECT SECTEUT GÉOGRAPHIQUE COUTSUP**<br> **Entreprendient du 1999 du Supérieur.** Il s'agit<br>
généralement de l'académie du lycéen. Dans des cas exceptionnels, le secteur peut différer de l'académie.<br>
L'information est alors dis **Les Vœux : Secteur géographique**<br>
Le secteur géographique correspond au bassin de recrutement du 1<sup>er</sup> cycle du supér<br>
généralement de l'académie du lycéen. Dans des cas exceptionnels, le secteur peut différer de<br>
L'infor A noter : Toutes les informations pré-renseignées doivent être vérifiées et corrigées si elles sont erronées.

## La prise en compte d'un changement de domicile peut être obtenue dans certains cas.

## Pour les filières sélectives :

Les lycéens peuvent postuler sur les formations qui les intéressent où qu'elles soient, dans leur académie ou en dehors.

## Pour les filières non sélectives :

Les lycéens peuvent postuler sur les formations qui les intéressent où qu'elles soient, dans leur académie ou en dehors. Pour que les bacheliers qui le souhaitent puissent accéder aux formations proposées dans leur académie, un pourcentage maximum de candidats ne provenant pas de leur secteur de recrutement sera fixé pour chaque formation de licence ou de PACES dans laquelle le nombre de vœux excède la capacité d'accueil.

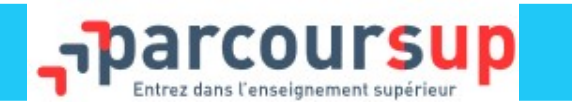

Les vœux – L'année de césure<br>Un lycéen peut demander une césure directeme UN — L'année de césure<br>Un lycéen peut demander une césure directement : possibilité<br>pendre temporairement une formation afin d'acquérir une de suspendre temporairement une formation afin d'acquérir une expérience utile pour sa formation ou favoriser son projet (partir à  $\frac{d}{dt}$ es vœux – L'année de césure<br>
Un lycéen peut demander une césure directement : possibilité<br>
de suspendre temporairement une formation afin d'acquérir une<br>
expérience utile pour sa formation ou favoriser son projet (partir à **la vocatain d'année de césure directement : possibilité<br>
Un lycéen peut demander une césure directement : possibilité<br>
de suspendre temporairement une formation afin d'acquérir une<br>
expérience utile pour sa formation ou** S VOEUX — L'année de césure<br>
Un lycéen peut demander une césure directe<br>
e suspendre temporairement une formation af<br>
xpérience utile pour sa formation ou favoriser se<br>
étranger, réaliser un projet associatif, entrepreneu

- $\triangleright$  Le candidat peut demander le maintien de sa bourse pendant la durée de la césure
- Le lycéen est bien inscrit dans la formation qu'il a acceptée et bénéficie du statut étudiant pendant toute la période de césure
- Il a un droit de réintégration ou de réinscription à l'issue de la césure sans repasser par Parcoursup

## Attention vérifier auprès des formations demandées si l'année de césure est acceptée

La demande de césure n'est pas accordée de droit, l'élève doit écrire une lettre de motivation précisant les objectifs et les modalités du projet envisagé. C'est le directeur de l'établissement de formation qui prendra ensuite la décision finale d'accorder ou non le droit de césure à l'élève.

# Les vœux : examen par les établissements du supérieur

Pour chaque formation demandée, le dossier comporte :

- 
- es vœux : examen par les établissements<br>• le projet de formation motivé<br>• les bulletins de 1ère et terminale (1<sup>er</sup> et 2<sup>èm</sup> es vœux : examen par les établissements du supérieur<br>
Pour chaque formation demandée, le dossier comporte :<br>
• le projet de formation motivé<br>
• les bulletins de 1ère et terminale (1<sup>er</sup> et 2<sup>ème</sup> trimestre)<br>
et les notes a et les notes aux épreuves anticipées du baccalauréat, notes des épreuves finales des 2 spécialités • le projet de formation motivé<br>• les bulletins de 1ère et terminale (1<sup>er</sup> et 2<sup>ème</sup> trimestre<br>et les notes aux épreuves anticipées du baccalauréa<br>notes des épreuves finales des 2 spécialités<br>• les pièces complémentaires • les bulletins de 1ère et terminale (1<sup>er</sup> et 2<sup>ème</sup> trimestre)<br>et les notes aux épreuves anticipées du baccalauréat,<br>notes des épreuves finales des 2 spécialités<br>• les pièces complémentaires demandées par<br>certaines forma
- certaines formations
- d'intérêt », si elle a été renseignée et les notes aux epreuves anticipees du bacca<br>notes des épreuves finales des 2 spécialités<br>• les pièces complémentaires demandées par<br>certaines formations<br>• le contenu de la rubrique « Activités et centres<br>d'intérêt », si
- 

![](_page_25_Picture_0.jpeg)

![](_page_25_Picture_1.jpeg)

# Le calendrier

![](_page_26_Picture_1.jpeg)

![](_page_26_Figure_2.jpeg)

![](_page_27_Picture_1.jpeg)

![](_page_27_Picture_2.jpeg)

Etape 1 A Partir de novembre<br>Informations sur le fonctionnement de la plateforme **Coursup**<br> **Exercise COUTSUP**<br>
A Partir de novembre<br>
Informations sur le fonctionnement de la plateforme<br>
Du 20 janvier au mardi 29 mars<br>
Inscription et saisie des vœux.<br>
Le jeudi 07 avril au plus tard A Partir de novembre **INFORMATION DESCRIPER APARTIE DE COUPSUD**<br> **Informations sur le fonctionnement de la plateforme<br>
Du 20 janvier au mardi 29 mars<br>
Inscription et saisie des vœux.** 

![](_page_27_Picture_4.jpeg)

Galendrier<br>
Informations sur le fonctionnement de la plateforme<br>
Etape 2<br>
Du 20 janvier au mardi 29 mars<br>
Inscription et saisie des vœux.<br>
Le jeudi 07 avril au plus tard<br>
Finalisation des dossiers et confirmation des vœux **Example 18 are provided to the set of the set of the set of the set of the set of the set of the set of the set of the set of the set of the set of the set of the set of the set of the set of the set of the set of the set** Finalisation des dossiers et confirmation des vœux (Lettre de motivation, …) A Partir de novembre<br>Informations sur le fonctionnement de la plateforme<br>Du 20 janvier au mardi 29 mars<br>Inscription et saisie des vœux.<br>Le jeudi 07 avril au plus tard<br>Finalisation des dossiers et confirmation des vœux (Let **Etape 1** A Partir de novembre<br>
Informations sur le fonctionnement de la plateforme<br>
Du 20 janvier au mardi 29 mars<br>
Inscription et saisie des vœux.<br>
Le jeudi 07 avril au plus tard<br>
Finalisation des dossiers et confirmatio

![](_page_27_Picture_7.jpeg)

Marin du marchi du marchi du marchi du provincia du provincia du provincia de jeudi 07 avril au plus tard<br>Le jeudi 07 avril au plus tard<br>Finalisation des dossiers et confirmation des vœux (Lettre de<br>motivation, ...)<br>Du jeu Du 20 Janvier au mardi 29 mars<br>
Inscription et saisie des vœux.<br>
Le jeudi 07 avril au plus tard<br>
Finalisation des dossiers et confirmation des vœux (Lettre de<br>
motivation, ...)<br>
Du jeudi 02 juin au vendredi 15 juillet<br>
Réc Inscription et saisie des vœux.<br>
Le jeudi 07 avril au plus tard<br>
Finalisation des dossiers et confirmation des vœux (Lettre de<br>
motivation, ...)<br>
Du jeudi 02 juin au vendredi 15 juillet<br>
Réception et ACCEPTATION des PROPOS Le jeudi 07 avril au plus tard<br>Finalisation des dossiers et confirmation des vœux (Lett<br>motivation, ...)<br>Du jeudi 02 juin au vendredi 15 juillet<br>Réception et ACCEPTATION des PROPOSITIONS<br>A partir du mardi 05 juillet, après Finalisation des dossiers et confirmation des vœux (Lettre de<br>motivation, ...)<br>Du jeudi 02 juin au vendredi 15 juillet<br>Réception et ACCEPTATION des PROPOSITIONS<br>A partir du mardi 05 juillet, après les résultats du baccalau

![](_page_28_Picture_1.jpeg)

# Le calendrier – Etape 2 – S'inscrire<br>Du 20 janvier au jeudi 29 mars inclus Du 20 janvier au jeudi 29 mars inclus

![](_page_28_Figure_3.jpeg)

![](_page_29_Picture_1.jpeg)

# Du 20 janvier au jeudi 29 mars inclus Le calendrier – Etape 2 – S'inscrire<br>Du 20 janvier au jeudi 29 mars inclus

# Se munir de :

- **En Une adresse électronique valide**
- 
- **Lendrier Etape 2 S'inscrire<br>
Du 20 janvier au jeudi 29 mars<br>
nunir de :<br>
Une adresse électronique valide<br>
Le n° INE (Identifiant national élève sur le bulletin).<br>Le relevé de notes aux épreuves anticipées du baccalaur** Le relevé de notes aux épreuves anticipées du baccalauréat ou le relevé de notes du baccalauréat. (Pour vérification des notes)
- **Le dernier avis d'imposition de votre (vos) parent(s) ou tuteur(s) si vous demandez** une CPGE avec internat, pour effectuer une simulation de l'éventuelle attribution d'une bourse sur critères sociaux.

La demande de bourse doit se faire en plus sur le site du CROUS Ne pas oublier de valider chaque rubrique de l'inscription en cliquant sur :

J'enregistre

# Validation des candidatures Jusqu'au 07 avril Etape 3 – Confirmation - Impression des candidatures<br>Validation des candidatures Jusqu'au 07 avi

21 DÉCEMBRE - 20 JANVIER Découvrir les formations

20 JANVIER - 29 MARS INCLUS S'inscrire et ajouter ses vœux

**30 MARS - 7 AVRIL INCLUS** Compléter son dossier et confirmer ses vœux

2 JUIN - 15 JUILLET Phase d'admission principale

![](_page_30_Picture_6.jpeg)

Je complète mon dossier (projet de formation motivé, éléments demandés par certaines formations...)

<sup>O</sup> En savoir plus

Si je suis lycéen : après mon conseil de classe, je vérifie que mes bulletins scolaires et ma fiche Avenir sont bien renseignés dans mon dossier

Chaque voeu que je formule fait l'objet d'une fiche Avenir comprenant les appréciations de mes professeurs et l'avis du chef d'établissement.

![](_page_30_Picture_11.jpeg)

Je confirme chacun de mes vœux

**O** Tout savoir sur la confirmation des vœux

# Validation des candidatures jusqu'au 07 avril Etape 3 – Confirmation - Impression des candidatures<br>Validation des candidatures jusqu'au 07 avr

- ▶ Pour que les vœux saisis soient définitifs sur parcoursup
	- Compléter le dossier pour chaque vœu : saisie du projet de formation motivé, document(s) à joindre via la plateforme….
	- Confirmer chaque vœu

![](_page_31_Picture_4.jpeg)

Date limite de confirmation des vœux : 7 avril si un vœu n'est pas confirmé après le 7 avril, le vœu est supprimé

Après le 7 avril possibilité de renoncer à un vœu confirmé

# Etape 3 – Proposition d'admission : Réponse des candidats<br>Du 02 juin au 15 juillet inclus

# Du 02 juin au 15 juillet inclus

![](_page_32_Picture_31.jpeg)

## De mai à septembre : les solutions si je n'ai pas recu de proposition d'admission

⊠ dès le 2 juin 2022 : si je n'ai reçu que des réponses négatives de la part de formations sélectives (BTS, BUT, IFSI ...) je peux demander un accompagnement dans mon établissement ou au Centre d'Information et d'Orientation (CIO) pour préparer la phase complémentaire.

⊠ du 23 juin au 16 septembre 2022 : je peux participer à la phase complémentaire et formuler de nouveaux voeux dans des formations qui ont des places disponibles

⊠ à partir du 1er juillet 2022 : je peux solliciter depuis mon dossier la commission d'accès à l'enseignement supérieur (CAES) de mon académie pour m'aider à trouver une formation au plus près de mon projet

# Réponse des candidats Etape 3 – Proposition d'admission

Quel est le délai pour répondre aux propositions des établissements ?

Etape 3 – Proposition d'admission<br>Réponse des candidats<br>des tablisser<br>A compter du 2 juin 2022, lorsque vous recevez<br>réponse d'une formation, vous avez deux jours pour y Etape 3 – Proposition d'admission<br>Réponse des candidats<br>Quel est le délai pour répondre aux propositions des établissements ?<br>A compter du 2 juin 2022, lorsque vous recevez<br>une réponse d'une formation, vous avez deux jours répondre. A compter du 2 juin 2022, lorsque vous recevez<br>réponse d'une formation, vous avez deux jours pour y<br>ondre.<br>Pendant les épreuves du bac du 14 juin au 1er juillet 2022,<br>délais de réponse sont suspendus. A compter du 2 juin 2022, lorsque vous recevez<br>
une réponse d'une formation, vous avez deux jours pour<br>
répondre.<br>
Pendant les épreuves du bac du 14 juin au 1er juille<br>
les délais de réponse sont suspendus.<br>
Dans tous les

Dans tous les cas, la date limite pour répondre est bien indiquée pour chaque proposition d'admission

# ▶ Pour une formation sélective (CPGE, BTS, DUT, écoles...)

![](_page_34_Figure_2.jpeg)

▶ Pour une formation non sélective (licence)

![](_page_35_Figure_2.jpeg)

personnalisé pour se renforcer dans les compétences attendues et se donner toutes les chances de réussir

Le lycéen reçoit une seule proposition d'admission (oui ou oui-si):

- **E** il accepte la proposition (ou y renonce)
- s'il le souhaite, ses autres vœux en attente sont maintenus : il l'indique sur Parcoursup

# Le lycéen reçoit plusieurs propositions d'admission (oui ou oui-si):

- **il doit accepter une seule proposition** parmi celles-ci et renoncer aux autres propositions d'admission qu'il a reçues pour ne pas monopoliser les places
- s'il le souhaite, ses autres vœux en attente sont maintenus : il l'indique sur Parcoursup

• 1990 - Proposition d'admission : Réponse des candidats<br>• Le lycéen ne reçoit que des réponses « en attente » :<br>Des places vont se libérer au fur et à mesure que les autres candidats<br>vont renoncer à leurs vœux **Des 3 – Proposition d'admission : Réponse des candidats<br>
• Le lycéen ne reçoit que des réponses « en attente » :<br>
Des places vont se libérer au fur et à mesure que les autres candidats<br>
• Le lycéen ne reçoit que des répon** vont 3 — Proposition d'admission : Réponse des car<br>
• Le lycéen ne reçoit que des réponses « en attent<br>
Des places vont se libérer au fur et à mesure que les autr<br>
vont renoncer à leurs vœux<br>
• Le lycéen ne reçoit que des

**• Le lycéen ne reçoit que des réponses « en attente » :<br>
• Le lycéen ne reçoit que des réponses « en attente » :<br>
Des places vont se libérer au fur et à mesure que les autres candidats<br>
vont renoncer à leurs vœux<br>
• Le ly** pe 3 – Proposition d'admission : Reponse des candidats<br>
• Le lycéen ne reçoit que des réponses « en attente » :<br>
Des places vont se libérer au fur et à mesure que les autres candidats<br>
• Le lycéen ne reçoit que des réponse sélectives)

e lycéen ne reçoit que des réponses « en attente » :<br>places vont se libérer au fur et à mesure que les autres candidats<br>renoncer à leurs vœux<br>lycéen ne reçoit que des réponses négatives (dans le cas<br>il n'a formulé que des Le rycéen ne regon que des réponses « en atente » :<br>
Des places vont se libérer au fur et à mesure que les autres candidats<br>
vont renoncer à leurs vœux<br>
<br>
• Le lycéen ne reçoit que des réponses négatives (dans le cas<br>
où i vontrenoncer à leurs vœux<br>
• Le lycéen ne reçoit que des réponses négatives (dans le cas<br>
où il n'a formulé que des vœux pour des formations<br>
sélectives)<br>
Dès le <u>02 juin</u>, il peut demander un conseil ou un<br>
accompagnement • Le lycéen ne reçoit que des réponses négatives (dans le cas<br>
où il n'a formulé que des vœux pour des formations<br>
sélectives)<br>
Dès le <u>02 juin</u>, il peut demander un conseil ou un<br>
accompagnement, individuel ou collectif, • Le lycéen ne reçoit que des réponses négaloù il n'a formulé que des vœux pour sélectives)<br>Dès le *Q2* juin, il peut demander ur accompagnement, individuel ou collectif, dans un ClO pour envisager d'autres choix formuler

# l'option du répondeur automatique

Quand ? A partir du 02 juin

# Pour qui et pourquoi ?

Pour les candidats ayant des vœux en attente

Pour gagner en tranquillité : plus besoin de se connecter à la plateforme,

A noter : le répondeur automatique est une option facultative.

# Comment ?

r qui et pourquoi ?<br>
Pour les candidats ayant des vœux en attente<br>
Pour gagner en tranquillité : plus besoin de se connecter à la<br>
plateforme,<br>
A noter : le répondeur automatique est une option <u>facultative</u>.<br> **A noter : r qui et pourquoi ?**<br>Pour les candidats ayant des vœux en attente<br>Pour gagner en tranquillité : plus besoin de se connecter à la<br>plateforme,<br>A noter : le répondeur automatique est une option <u>facultative</u>.<br>**nument ?**<br>Les requiret pour quare and des voeux en attente<br>
Pour les candidats ayant des voeux en attente<br>
Pour gagner en tranquillité : plus besoin de se connecter à la<br>
plateforme,<br>
A noter : le répondeur automatique est une option <u>f</u>

# Un point d'étape obligatoire fin juin

# Pour qui et pourquoi ?

Pour les seuls candidats ayant des vœux en attente (qu'ils aient accepté ou non une proposition d'admission) A noter : Les candidats qui ont déjà accepté définitivement une proposition d'admission ne sont pas concernés. Il en est de même pour **point d'étape obligatoire fin juin<br>in qui et pourquoi ?<br>Pour les seuls candidats ayant des vœux en attente<br>(qu'ils aient accepté ou non une proposition d'admission)<br>A noter : Les candidats qui ont déjà accepté définitivem** 

Pour faire le point sur votre dossier

# Etape 5 – Inscription administrative<br>epté définitivement la proposition d'admission de son choix. le

Après avoir accepté définitivement la proposition d'admission de son choix, le futur étudiant doit effectuer son inscription administrative dans l'établissement qu'il va intégrer. - Letter doit administrative<br>Après avoir accepté définitivement la proposition d'admission de son choix, le<br>
iutur étudiant doit effectuer son inscription administrative dans l'établissement<br>
qu'il va intégrer.<br>
- L'élève

la proposition d'admission.

C'est la formation qui fixe ses propres modalités d'inscription, l'élève doit donc prendre contact directement avec l'établissement d'accueil pour procéder à l'inscription administrative.

Attention ! les établissements ferment durant 4 semaines pendant les congés d'été.

Si l'élève a des questions concernant l'inscription, il devra attendre la réouverture pour s'adresser à lui.

Si le futur étudiant s'inscrit dans un établissement proposant des formations en dehors de Parcoursup, il doit obligatoirement télécharger sur la plateforme une attestation de désinscription ou de non inscription sur Parcoursup.

![](_page_41_Picture_0.jpeg)

![](_page_41_Picture_1.jpeg)

# Cas particulier : l'apprentissage

# Le candidat doit rechercher son contrat

Cas particulier : l'apprentissage<br>
Le candidat doit rechercher son contrat<br>
Les vœux peuvent être formulés pendant du 20 janvier au 13 septembre,<br>
pour les vœux saisis après le 07 avril, le candidat a 8 jours pour confirme **Cas particulier : l'apprentissage<br>
Le candidat doit rechercher son contrat**<br>
Les vœux peuvent être formulés pendant du 20 janvier au 13 septembre,<br>
pour les vœux saisis après le 07 avril, le candidat a 8 jours pour confir **Cas particulier : l'apprentissage<br>
Le candidat doit rechercher son contrat**<br>
Les vœux peuvent être formulés pendant du 20 janvier au 13 septembre,<br>
pour les vœux saisis après le 07 avril, le candidat a 8 jours pour confir

Le candidat doit rechercher son contrat<br>
Les vœux peuvent être formulés pendant du 20 janvier au 13 septembre,<br>
pour les vœux saisis après le 07 avril, le candidat a 8 jours pour confirmer.<br>
Phases de proposition d'admissi Le candidat doit rechercher son contrat<br>
Les vœux peuvent être formulés pendant du 20 janvier au 13 septembre,<br>
pour les vœux saisis après le 07 avril, le candidat a 8 jours pour confirmer.<br>
Phases de proposition d'admissi Les vœux peuvent être formulés pendant du 20 janvier au 13 septembre,<br>pour les vœux saisis après le 07 avril, le candidat a 8 jours pour confirmer.<br>Phases de proposition d'admission et réponses des candidats :<br>Le candidat pour les vœux saisis après le 07 avril, le candidat a 8 jours pour confirmer.<br>Phases de proposition d'admission et réponses des candidats :<br>Le candidat est « **en attente de contrat** » sur son vœu jusqu'à ce<br>qu'il informe l

![](_page_43_Picture_0.jpeg)

![](_page_43_Picture_1.jpeg)

# La procédure complémentaire – Du 23 juin au 16 septembre

La procédure complémentaire – Du 23 juin<br>
Pour les candidats :<br>
avec ou sans proposition<br>
n'ayant effectué aucune candidature e complémentaire — Du 23 juin au 16 sep<br>avec ou sans proposition<br>n'ayant effectué aucune candidature e complémentaire — Du 23 juin au 16 septembre<br>Nexec ou sans proposition<br>n'ayant effectué aucune candidature<br>les formations ayant des places vacantes sont proposées.

## Seules les formations ayant des places vacantes sont proposées.

L'élève ne peut en revanche pas saisir un vœu en phase complémentaire qu'il a déjà saisi en phase principale même si ce voeu a été refusé par la formation d'accueil en phase principale même si ce voeu a<br>eté refusé par la formation d'accueil en phase complémentaire qu'il a déjà saisi en<br>phase principale même si ce même s'il reste des places dans la formation. Par contre, il peut candidater sur une même formation mais dans un autre établissement.

# La Commission d'accès à l'enseignement supérieur (CAES)

La Commission d'accès à l'enseignement supérieur (CAES)<br>
Pour les candidats sans proposition ou en attente<br>
• Commission d'accès à l'enseignement supérieur (de juillet à La Commission d'accès à l'enseignement supérieur (CAES)<br> **Pour les candidats sans proposition ou en attente**<br>
• Commission d'accès à l'enseignement supérieur (de juillet à<br>
septembre)<br>
• étudie les souhaits de formations p septembre)

mmission d'accès à l'enseignement supérieur (CAES)<br>**es candidats sans proposition ou en attente**<br>mission d'accès à l'enseignement supérieur (de juillet à<br>embre)<br>étudie les souhaits de formations prioritaires et les dossier bacheliers es candidats sans proposition ou en attente<br>mission d'accès à l'enseignement supérieur (de juillet à<br>embre)<br>étudie les souhaits de formations prioritaires et les dossiers des<br>s<br>s<br>fait des propositions de formations au plus

initiaux

mission d'accès à l'enseignement supérieur (de juillet à<br>embre)<br>étudie les souhaits de formations prioritaires et les dossiers des<br>s<br>fait des propositions de formations au plus près de leurs choix<br>accompagne une éventuelle sont réservées dans les cités universitaires ou internats de lycée, des aides<br>sont réservées dans les cités universitaires ou internats de lycée, des aides<br>sociales sociales

![](_page_46_Picture_0.jpeg)

![](_page_46_Picture_1.jpeg)

# Pour vous accompagner

![](_page_47_Figure_1.jpeg)

# Pour vous accompagner

# Site internet<br>Site internet<br>Site internet<br>Site internet<br>Site internet<br>Site internet<br>Site internet<br>Site internet<br>Site internet<br>Site internet<br>Site internet<br>Site internet<br>Site internet<br>Site internet<br>Site internet<br>Site intern

- Découverte des établissements<br>→ Découverte des établissements<br>→ Dournées portes ouvertes<br>→ Dournées portes ouvertes Pour vous accompagner<br>
CAP'SUP (s'adresser au secrétariat de la proviseure adjointe)<br>
CAP'SUP (s'adresser au secrétariat de la proviseure adjointe)<br>
CAP'SUP (s'adresser au secrétariat de la proviseure adjointe) Pour vous accompagner<br>
Four vous accompagner<br>
CAP'SUP (s'adresser au secrétariat de la proviseure adjoi<br>
→ Journées portes ouvertes<br>
→ Liternet **COUVETTE des établissements<br>
EQP'SUP (s'adresser au secrétariat de la proviseure adjointe)<br>
→ Journées portes ouvertes<br>
e internet<br>
→ <u>www.ac-limoges.fr/</u> Rubrique Orientation<br>
→ https://eduscol.education.fr/cid146486/pa** 
	-

- 
- https://eduscol.education.fr/cid146486/parcoursup.html
- http://www.terminales2021-2022.fr/
- https://www.parcoursup.fr/
- http://www.etudiant.gouv.fr/
- https://www.crous-limoges.fr

# Des services d'assistance tout au long de la procédure

> Le numéro vert : 0 800 400 070

(Numéros spécifiques pour l'Outre-mer sur Parcoursup.fr)

- > La messagerie contact depuis le dossier candidat
- > Les réseaux sociaux pour rester informé :
	- **S** @Parcoursup info
	- **E** @Parcoursupinfo
		- @Devenir Etudiant